### **УСЛОВИЯ ИСПОЛЬЗОВАНИЯ ОТДЕЛЬНЫХ СЕРВИСОВ: ПУБЛИЧНОЕ ОБЛАКО НА БАЗЕ VMWARE PUBLIC CLOUD ON VMWARE**

*Версия от 14 сентября 2021 г., вступает в силу с 29 сентября 2021 г.*

Настоящие условия использования отдельных сервисов («Условия») являются неотъемлемой частью Пользовательского соглашения («Соглашение»). Термины с прописной буквы, которые используются, но не определены в настоящих Условиях, имеют значение, присвоенное им в Соглашении.

**Виртуальная машина** – виртуализированный сервер, созданный на Технической площадке Исполнителя и предоставляющая вычислительные ресурсы Заказчику.

**Виртуальный диск** – выделенный объем дискового пространства, размещаемый на Технической площадке Исполнителя.

**Виртуальная сеть** – изолированный виртуальный коммутатор, к которому подключаются виртуальные машины Заказчика.

**Организация** – совокупность Пользователей и vDC, определенная в рамках одной учетной записи.

**Пользователь** – пара имя-пароль, определяющая владельца объектов. Пользователи создаются Заказчиком в рамках домена.

**vDC** – виртуальный Дата-центр, логически изолированная группа объектов виртуализации (виртуальных машин, виртуальных дисков, виртуальных сетей), к которой может иметь доступ Пользователь.

## **CONDITIONS FOR USAGE OF INDIVIDUAL SERVICES:**

*Revision dated September 14, 2021, will come into effect from September 29,2021*

These conditions for usage of individual services ("Conditions") are the integral part of the User Agreement ("Agreement"). Capitalized terms (used but not defined in these Conditions) shall have the meanings assigned to them in the Agreement.

### **ТЕРМИНЫ И ОПРЕДЕЛЕНИЯ TERMS AND DEFINITIONS**

**Virtual Machine** is a virtual server created on the Contractor's Service Platform and offering computing resources to the Customer.

**Virtual Disc** is an allotment of the disc space allocated on the Contractor's Service Platform.

**Virtual Network** is an isolated virtual switchboard to which the Customer's virtual machines are connected.

**Organization** is a group of Users and vDC defined within one account.

**User** is a login-password pair which identifies the owner of the objects. Users are created by the Customer within the domain.

**vDC** is the virtual Data Center, a logically isolated group of virtualization objects (virtual machines, virtual discs, virtual networks) to which the User can have access.

**Ресурс** – атомарная единица, представляющая собой часть ресурсов физического сервера, либо минимально возможную часть предоставляемой услуги.

**Resource** is an atomic unit which is either part of the physical server resources or a minimum possible part of the service provided.

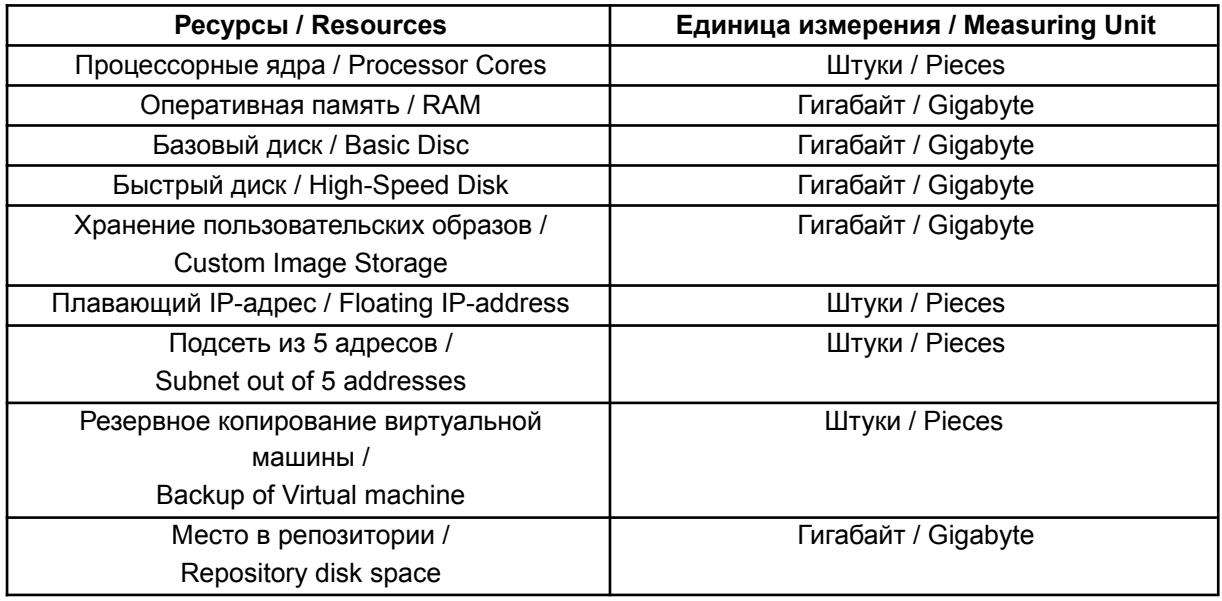

**Лимит** – лимит Ресурсов, которые могут быть использованы для создания объектов в рамках одного vDC. Устанавливается Исполнителем автоматически при создании vDC и может меняться по заявке Заказчика.

**API** – программный интерфейс для автоматизированного управления услугой.

**Панель управления vDirector** – отдельная панель управления, предоставляемая в рамках настоящей услуги и предназначенная для управления vDC. Третьи лица могут получать доступ к внешней панели управления по инициативе Заказчика без заведения отдельной учетной записи в Панели управления учетной записью Заказчика.

**Панель управления VBR** - отдельная панель управления резервным копированием и восстановлением виртуальных машин на базе решения Veeam® Backup & Replication.

**Управляющая прослойка** – совокупность Панели управления учетной записью заказчика, API и внешних панелей управления проектами, созданных Заказчиком.

**Limit** is the limit of resources which can be used for creating objects within one vDC. It is automatically set up by the Contractor when creating a vDC and can be changed upon request of the Customer.

**API** is the software interface for automated service management.

**VDirector Control Panel** is a separate control panel provided within the scope of this service and designed to control vDC. Third parties can be granted access to the External Control Panel at the initiative of the Customer without establishing a separate profile at the Customer Profile Control Panel.

**VBR Control Panel** is a separate control panel to manage virtual machines backup and recovery with Veeam Backup & Replication.

**Control Middleware** is a set of the Customer Profile Control Panel, API and External Project Control Panels created by the Customer.

## **1. ПРЕДМЕТ 1. SUBJECT**

1.1. Исполнитель предоставляет Заказчику доступ к виртуализированной инфраструктуре, состоящей из Ресурсов, объединенных в vDC (далее – «Услуга»). Виртуализированная инфраструктура реализована с помощью программного обеспечения VMware на физической инфраструктуре Исполнителя. Заказчик принимает и оплачивает Услугу Исполнителю.

### **2. ПОРЯДОК ПРЕДОСТАВЛЕНИЯ УСЛУГИ 2. PROCEDURE FOR SERVICE PROVISION**

- 2.1. Заказчик создает vDCC, и указывает требуемый тип vDC в Панели управления.
- 2.2. Оказание Услуги начинается с момента ее заказа Исполнителем при наличии достаточного для выбранного типа vDC количества средств на Балансе услуги Заказчика для начала предоставления Услуги.
- 2.3. Заказчик может создать один или более vDC и управлять ими из Панели управления vDirector.
- 2.4. Для доступа к vDC автоматически создается Пользователь и пароль.
- 2.5. Заказчик создает Виртуальные машины, Виртуальные диски и Виртуальные сети в рамках Лимитов vDC в Панели управления vDirector.
- 2.6. Исполнитель вправе устанавливать ограничение по максимально допустимому использованию каждого из ресурсов в рамках Организации, а также по количеству vDC.
- 2.7. Оплате подлежит используемое количество ресурсов. Заказчик самостоятельно выбирает конфигурацию Виртуальных машин, Виртуальных дисков и Виртуальных сетей за исключением случаев, когда таковые

1.1. The Contractor provides the Customer with access to virtualized infrastructure consisting of Resources combined in vDC (hereinafter referred to as the "Service"). Virtualized infrastructure is implemented using VMware software on the basis of physical infrastructure of the Contractor. The Customer accepts and pays the Service to the Contractor.

- 2.1. The customer creates vDCC, and indicates the required type of vDC on the Control Panel.
- 2.2. Provision of the Service starts from the moment it is ordered by the Contractor if there is a sufficient amount of funds on the Customer's Service Balance for the selected vDC type to start providing the Service.
- 2.3. The Customer can create and control one or more vDCs from the vDirector Control Panel.
- 2.4. A user and password are automatically created to access vDC.
- 2.5. The Customer creates Virtual Machines, Virtual Disks and Virtual Networks within the vDC Limits on the vDirector Control Panel.
- 2.6. The Contractor has the right to set limits on the maximum allowed usage of each of the resources within the Organization, as well as on the number of vDCs.
- 2.7. The used amount of resources shall be paid. The Customer chooses the configuration of Virtual Machines, Virtual Disks and Virtual Networks independently, except when they are created by the Contractor in an automatic mode.

создаются в автоматическом режиме Исполнителем.

- 2.8. Сервер, на котором размещается Виртуальная машина Заказчика, подключен к сети на скорости не менее 10 Гбит/сек; данная полоса разделяется между всеми Виртуальными машинами, запущенными на сервере Исполнителя. Потребленный Заказчиком интернет-трафик учитывается в соответствии с тарифами, указанными на сайте Исполнителя.
- 2.9. Полоса пропускания для каждого vDC ограничена 1 Гбит/c.
- 2.10. Доступ в интернет для Виртуальных машин Заказчика осуществляется посредством:
- 
- Публичных подсетей из 5 или более адресов.
- 2.11. Плавающие IP-адреса и публичные подсети создаются автоматически после заказа необходимых Ресурсов.
- 2.12. Заказчик вправе использовать IP-адреса из расчета один IP- адрес на одну Виртуальную машину.
- 2.13. Исполнитель может в одностороннем порядке уменьшить квоту на IP-адреса в случае, если указанное условие не соблюдается Заказчиком. Исполнитель может разрешить Заказчику использовать выделенные IP-адреса при условии оплаты второго и последующих IP-адресов на одну Виртуальную машину.
- 2.14. Согласование на использование выделенных IP-адресов осуществляется в Тикет-системе.
- 2.15. Заказчик может в любой момент создавать или удалять в vDC
- 2.8. The server hosting the Customer's Virtual Machine is connected to the network at the speed of not less than 10 Gbps; this band is shared between all the Virtual Machines running on the Contractor's server. Internet traffic consumed by the Customer is taken into account in accordance with the tariffs specified on the Contractor's website.
- 2.9. The bandwidth for each vDCs is limited to 1 Gbps.
- 2.10. Internet access for the Customer's Virtual Machines is provided through:
- Плавающих IP-адресов; и так и в Floating IP-addresses;
	- Public subnets out of 5 or more addresses.
	- 2.11. Floating IP addresses and public subnets are created automatically after ordering the necessary resources.
	- 2.12. The customer is eligible for using IP addresses at the rate of one IP address per Virtual Machine.
	- 2.13. The Contractor may unilaterally reduce the Quota for IP addresses if the condition specified is not met by the Customer. The Contractor may allow the Customer to use dedicated IP addresses provided that the second and further IP addresses are charged for one Virtual Machine.
	- 2.14. The approval of the dedicated IP addresses usage is carried out in the Ticket System.
	- 2.15. The Customer may at any time create or delete Virtual Machines and Resources in vDC within the limits set by the Customer.

Виртуальные машины и Ресурсы в рамках заданных Заказчиком лимитов.

- 2.16. Заказчик самостоятельно осуществляет эксплуатацию Виртуальных машин путем удаленного доступа к ним по сетям связи общего пользования или через Панель управления vDirector, самостоятельно устанавливает и настраивает на Виртуальных машинах нужное ему программное обеспечение.
- 2.17. Заказчик может настраивать резервное копирование и восстановление своих виртуальных машин через Панель управления VBR.

- 3.1. Оплате подлежит максимальное значение суммы ресурсов конфигураций Виртуальных машин в vDC, а также общих Ресурсов за последний час до выполнения очередного списания.
- 3.2. Оплата используемых Ресурсов осуществляется путем списания средств с Баланса Заказчика 1 раз в час суммарно по всем использованным ресурсам за прошедший час или за иной временной интервал, исходя из особенностей использования каждого ресурса. При наличии средств на всех двух балансах Заказчика списания производятся сначала с Бонусного баланса и после с Баланса услуги. В случае если ни на одном из балансов недостаточно средств на осуществление одного полного списания за потребленные ресурсы, но в сумме средств на балансах достаточно для одного списания, то будет осуществлена частичная оплата со всех балансов на сумму одного списания.

### **4. ОКОНЧАНИЕ ПРЕДОСТАВЛЕНИЯ УСЛУГИ**

4.1. При достижении нулевого Баланса услуги или баланса, недостаточного для

- 2.16. The Customer independently operates the Virtual Machines by remotely accessing them via public communication networks or through the vDirector Control Panel, installing and configuring the necessary software on the Virtual Machines on a standalone basis.
- 2.17. The Customer may configure backup and recovery of their virtual machine using the VBR Control panel.

### **3. ОПЛАТА УСЛУГИ 3. SERVICE PAYMENT**

- 3.1. Maximum value of the sum of Virtual Machine configuration resources in vDC shall be paid, as well as the total Resources for the last hour before the next writing off the funds.
- 3.2. Payment for used Resources is made by debiting funds from the Customer's Balance once per hour in total for all used resources for the past hour or for a different time interval, based on the characteristics of each resource usage. If there are funds on all the Customer's two balances, deductions are made first from the Bonus balance and then from the Service Balance. If there are not enough funds on one of the balances to make one full write-off for the consumed resources, but aggregately the amount of funds on the balances is enough for one write-off, then partial payment will be made from all the balances for the amount of one write-off.

### **4. END OF SERVICE PROVISION**

4.1. When the Balance for service reaches zero or the amount which is not enough to make

осуществления следующего списания за потребляемые ресурсы, отключение доступа к vDC происходит автоматически. Исполнитель отправляет Заказчику уведомление об отключении услуг в Тикет-системе.

- 4.2. При Балансе услуги, недостаточном для осуществления следующего списания за потребляемые ресурсы, в течение 5 (пяти) календарных дней, Исполнитель вправе приостановить оказание Услуги.
- 4.3. При Балансе, недостаточном для осуществления следующего списания за потребляемые ресурсы, в течение 14 (четырнадцати) календарных дней, Исполнитель вправе удалить все Виртуальные машины, а также любые другие объекты Заказчика, созданные в рамках Услуги и хранящиеся на оборудовании Исполнителя. Указанный срок может быть продлен по соглашению Сторон.
- 4.4. Заказчик может продолжить использование Услуги, при условии пополнения Баланса услуги до истечения 14 (четырнадцати) календарных дней с момента достижения нулевого баланса или баланса услуги, недостаточного для осуществления следующего списания за потребляемые ресурсы. При пополнении Баланса услуги в указанный срок при наличии задолженности по оплате Услуги в размере ранее использованных ресурсов, сумма задолженности будет списана в момент пополнения Баланса услуги.
- 4.5. Задолженность по оплате Услуги рассчитывается исходя из стоимости Ресурсов для vDC, отключенных за неуплату, формируется как сумма стоимости базового диска, быстрого диска, хранения пользовательских образов, публичных IP-адресов и других ресурсов, закрепленных за vDC, за время, в течение которого vDC был отключен.

a further payment for the resources used, the access to vDC is disabled automatically. The Contractor sends a notification about suspension of the Services to the Customer in the Ticket System.

- 4.2. If the Service Balance is insufficient for the following charge for 5 (five) calendar days, the Contractor has a right to suspend the provision of the Service.
- 4.3. If the Service Balance is insufficient for the following charge during 14 (fourteen) calendar days, the Contractor has a right to delete all Virtual Machines, as well as any other objects belonging to the Customer, created as part of the Service and stored using the Contractor's equipment. The mentioned term can be prolonged on the basis of the mutual consent of the Parties.
- 4.4. The Customer can continue to use the Service in case of refilling the Service Balance within 14 (fourteen) calendar days from the moment of reaching the Service balance insufficient for the following charge. When replenishing the Service Balance within the specified period, if there is a debt to pay for the Services in the amount of previously used resources, the amount of debt will be debited at the time of replenishment of the Service Balance.
- 4.5. The debt in payment of the Services is calculated based on the cost of Resources for vDC disconnected for non-payment, and is formed as the sum of the cost of Basic Disk, High-Speed Disk, storage of user images, public IP-addresses and other resources assigned to vDC for the time during which vDC was disconnected.

4.6. В случае отказа Заказчика от Услуги Заказчик вправе перечислить средства с Баланса услуги на Лицевой счет Заказчика.

### **5. ТРЕБОВАНИЯ ПО ЗАЩИТЕ ИНФОРМАЦИИ**

- 5.1. Заказчик обязан пресекать случаи несанкционированного доступа к используемым программным средствам и не допускать использования своих или предоставляемых Исполнителем ресурсов для попыток несанкционированного доступа к другим ресурсам сети Интернет. в частности, Заказчик должен не допускать на своих Виртуальных машинах следующих ситуаций:
- с Виртуальной машины отправляются сообщения электронной почты от имени адресов, не принадлежащих сети (домену) Заказчика;
- программное обеспечение Виртуальной машины использует пароли, устанавливаемые по умолчанию;
- с Виртуальной машины исходят пакеты с неверным адресом источника (IP source address);
- с Виртуальной машины исходят пакеты службы доменных имён (DNS) с намеренно искажёнными данными;
- на Виртуальной машине присутствуют вредоносные программы;
- на Виртуальной машине присутствуют и/или работают программы, специально предназначенные для осуществления несанкционированного доступа к информации.
- 5.2. Исполнитель вправе обеспечивать автоматическую фильтрацию трафика с

4.6. In case of the Customer's refusal to use the Service, the Customer is eligible to transfer amounts from the Service Balance to the Customer's Personal Account.

### **5. INFORMATION PROTECTION REQUIREMENTS**

- 5.1. The Customer is obliged to prevent situations of unauthorized access to the software used and not to allow the use of the Customer's resources or the resources provided by the Contractor in order to prevent attempts of unauthorized access to other Internet resources, in particular, the Customer shall not allow the following situations on the Customer's Virtual Machines:
	- E-mails on behalf of the addresses that do not belong to the Customer's network (domain) are being sent from the Virtual Machine;
- Virtual Machine software is using default passwords;
	- Packages with an invalid source address (IP source address) are coming from the Virtual Machine;
	- Domain Name Service (DNS) packages with intentionally distorted data come from the Virtual Machine;
	- there is malicious software on the Virtual Machine;
	- programs specially designed for unauthorized access to information are present and/or active on the Virtual Machine.
- 5.2. The Contractor is entitled to provide automatic traffic filtering in order to block

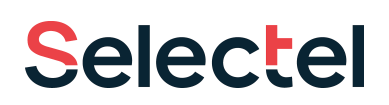

целью блокирования отправки трафика с поддельными (не назначенными виртуальной машине) IP и MAC-адресами.

### **6. УРОВЕНЬ ОКАЗАНИЯ УСЛУГИ (SLA)**

MAC addresses.

sending of the traffic with fake (not assigned to the Virtual Machine) IP and

## **6. SERVICE LEVEL ACCOMPLISHMENT (SLA)**

Таблица №1

Table No.1

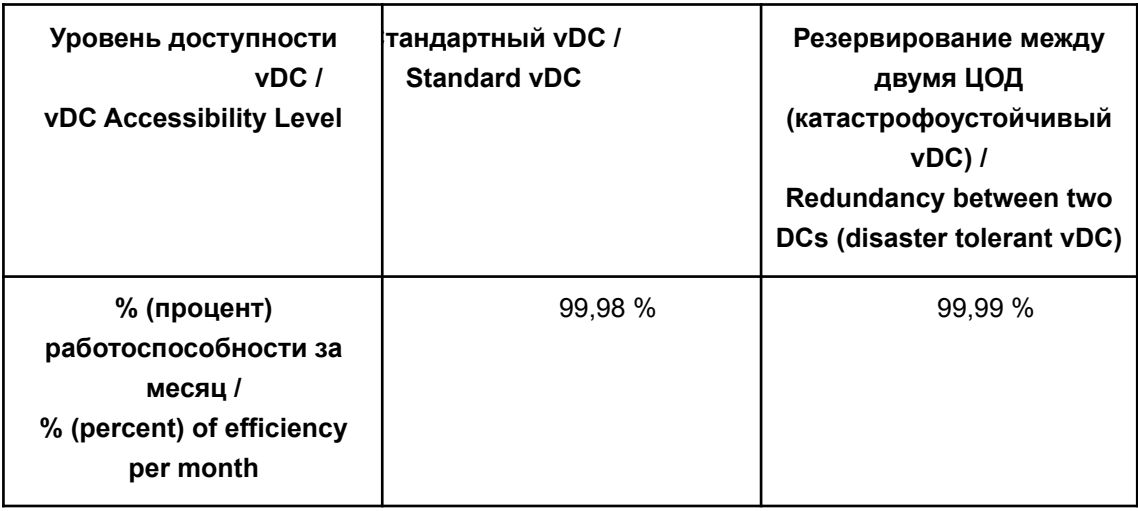

- 6.1. Компенсируется 0.5% стоимости Услуги Заказчика за каждые 30 минут компенсируемой недоступности Услуги до 100% стоимости Услуги.
- 6.2. Недоступность Услуги (простой) определяется как интервал времени между моментом отправки сообщения посредством Тикет-системы в службу поддержки Исполнителя и моментом завершения восстановительных работ Исполнителем. Определяются следующие виды простоя: Таблица №2 Table No.2
- 6.1. 0.5% of the cost of the Customer Services for every 30 minutes of the Service compensated unavailability is compensated up to 100% of the Service cost.
- The unavailability of the Service (ineffective time) is defined as the time interval between the moment of sending a message via the Ticket System to the Contractor's support service and the moment of completion of the recovering work by the Contractor. There are the following types of downtime defined:

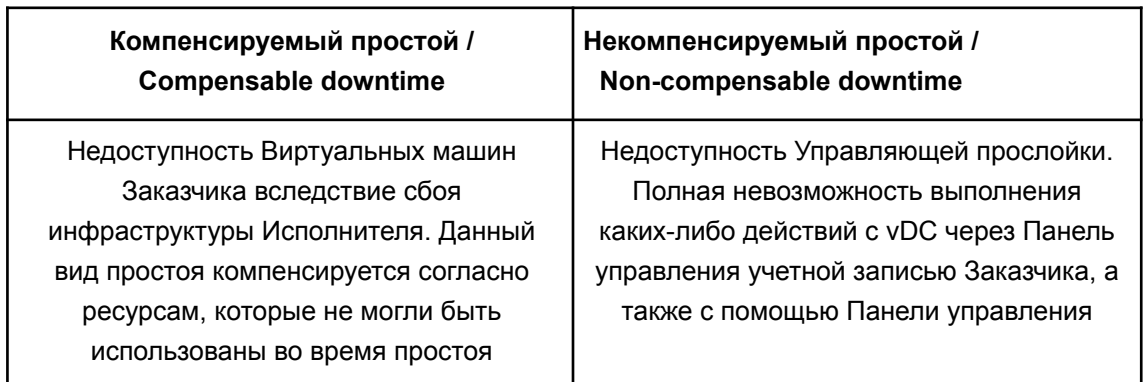

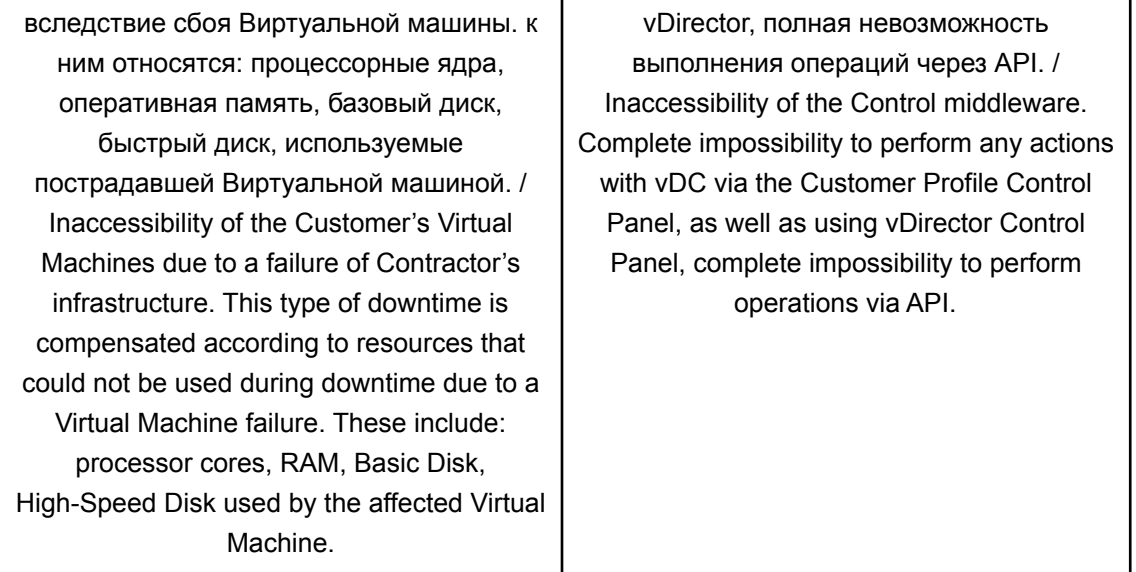

- 6.3. Компенсация определяется как средства, перечисляемые Исполнителем исключительно на Бонусный баланс услуги в случае недоступности услуги, в соответствии с Таблицей № 2. Перечисление осуществляется в течение первых 7 (семи) рабочих дней месяца, следующего за месяцем, в котором Услуга была недоступна, при наличии сообщения, отправленного с помощью Тикет-системы, о простое и требования об осуществлении компенсации. Средства с Бонусного баланса Заказчика могут использоваться только для оплаты Услуги. Компенсация осуществляется исключительно путем зачисления средств на Бонусный баланс услуги.
- 6.4. При расчете компенсации не учитываются средства, начисленные Исполнителем ранее на Бонусный баланс услуги (в рамках рекламных акций или за нарушение условий использования отдельных сервисов), списанные Исполнителем с Бонусного баланса Заказчика в счет оплаты Услуги.
- 6.5. Если Исполнитель располагает собственными данными о начале простоя, указывающими на более ранее время начала простоя, чем время отправки сообщения через Тикет-систему Заказчиком, он может
- 6.3. The Compensation is defined as amounts transferred by the Contractor exclusively to the Bonus Balance for service in case of unavailability of the Service, in accordance with Table No.2. The transfer to be made within the first 7 (seven) working days of the month following the month in which the Service was unavailable, if there is a message sent via the Ticket System, about the ineffective time and the requirement for compensation. Amounts from the Customer's Bonus Balance can only be used for the Service payment. The Compensation to be carried out solely by transferring amounts to the Bonus Balance for service.
- 6.4. When calculating the compensation, the monetary funds accrued earlier to the Service Bonus balance by the Contractor (as part of promotions or for violation of the terms and conditions for using certain services), written off by the Contractor from the Customer's Bonus balance as payment for the Services.
- If the Contractor has his own data on the downtime start, indicating a earlier start time of the downtime than the time the message was sent via the Ticket System by the Customer, he can use this data. Disputes on downtime are resolved through

использовать эти данные. Разногласия о времени простоя разрешаются путём переговоров Сторон в Тикет-системе.

- 6.6. Рабочим временем считается время с 8 до 23 часов по рабочим дням, с 11 до 22 часов в выходные и праздничные дни. Остальное время считается нерабочим.
- 6.7. В случае отсутствия сообщения, отправленного посредством Тикет-системы, и собственных данных Исполнителя о начале простоя, Услуга считается доступной, а компенсация не выплачивается.
- 6.8. Учёт ведётся раздельно для каждой Виртуальной машины. Точность учёта простоя составляет не менее 1 минуты. Если период простоя приходится на полночь между концом и началом месяца, то простой полностью относится к тому месяцу, в который пришлась большая часть простоя.
- 6.9. Не подлежит компенсации простой, связанный с обстоятельствами непреодолимой силы и иными обстоятельствами, произошедшими не по вине Исполнителя. Не подлежит компенсации простой, вызванный действиями (бездействием) Заказчика.

negotiations between the Parties in the Ticket System.

- 6.6. Working time is considered from 8 to 23 on weekdays, from 11 to 22 on weekends and holidays. The remaining hours are considered non-working.
- In the absence of message sent via the Ticket System and the Contractor's own data on downtime start, the Service is considered available, and compensation is not paid.
- Recording is made separately for each Virtual Machine. The accuracy of downtime recording is not less than 1 minute. If downtime occurs at midnight between the end and the beginning of the month, then the downtime fully applies to the month in which most of the downtime occurred.
- The ineffective time is not subject to compensation due to force majeure or other circumstances that occurred through no fault of the Contractor. The ineffective time is not subject to compensation due to actions (inaction) of the Customer.